### Exit

## Main Menu Deck Builder

Play

Anter Name

Experience Points 0

Next Level 100

Level

Matches won 0

Matches lost

Current Level

Earth Orbit

playing to enter in your
username. And select the purple
box to display your player stats.

To open the
view and created of cards to

Select here when you first start

To open the **Deck Builder** to view and create your own decks of cards to play with, select here.

To start a game select **Play**.

All of your player stats are displayed here. **Next Level** is how many points you need to earn before you unlock your next **Level**.

Each time you win or lose a match your **Matches won/ Matches lost** amount will increase.

At the bottom see what level you're currently on, on the **Galaxy** map.

Galactic Conflict

Main Menu Deck Builder Exit Cancel Enter Name Galaxy **Galaxy Map** Play levels on the galaxy map to progress and unlock more levels. Create Game **Create Game** To play a random game or start a multiplayer game with a human player. Join Game **Join Game** Once someone has created a game you can join them here. GalacticExit

# Main Menu Deck Builder

## Cancel

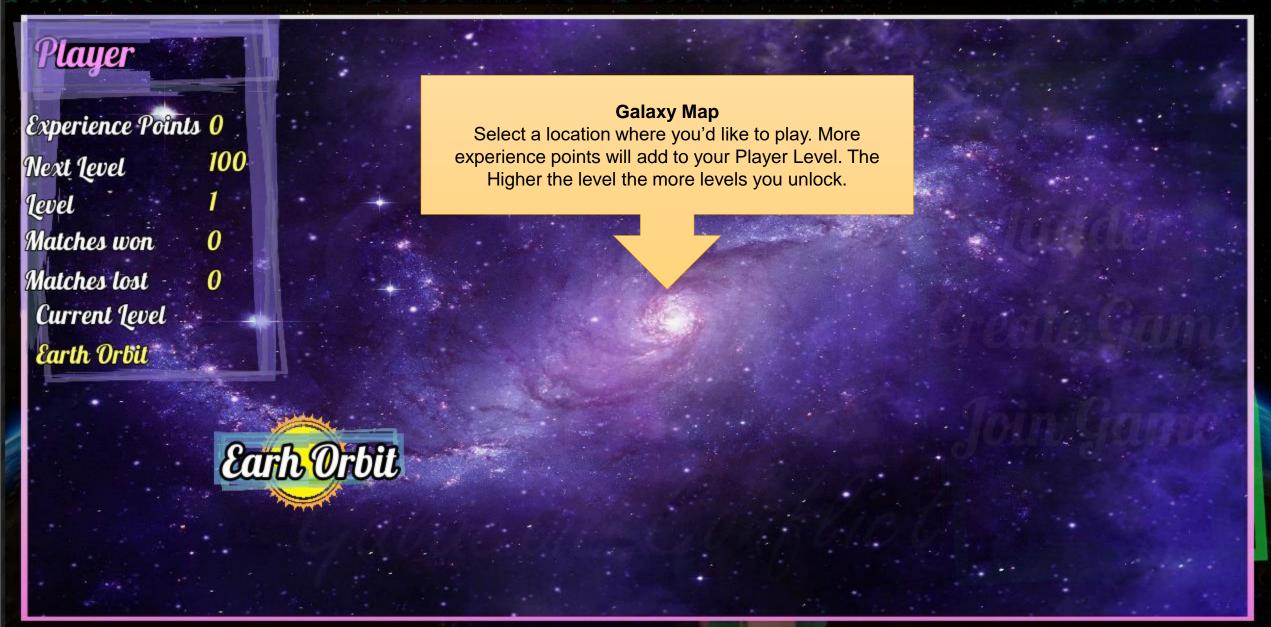

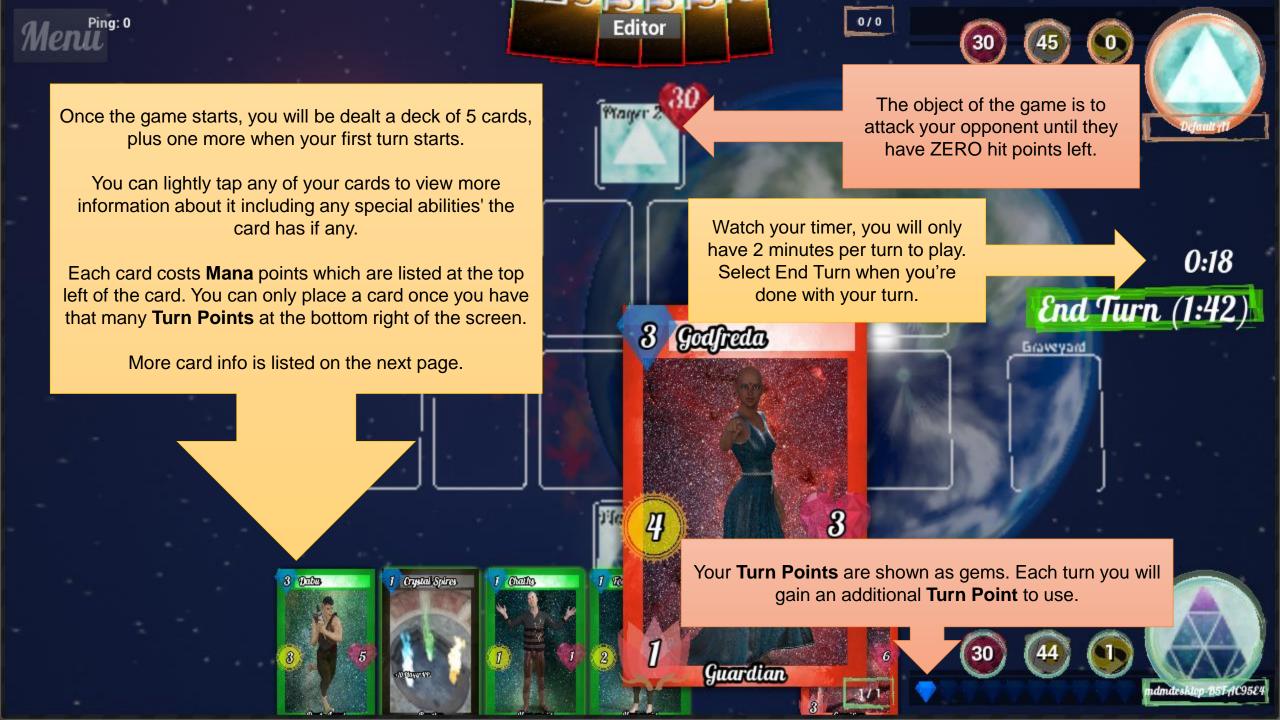

#### Mana Cost (MC)

How much mana is needed to place this card on the board.

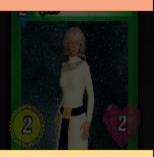

#### **Attack Power (AP)**

How much HP this card will remove from the card or player it attacks.

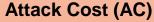

How much mana is needed to attack with this card.

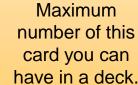

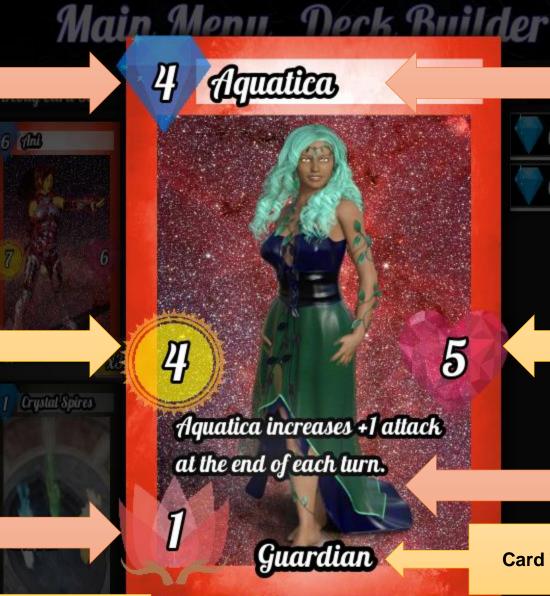

**Card Name** 

Creature Reborn Deck

#### **Health Points (HP)**

The card will be discarded once it's reached 0 HP.

#### **Description**

Any additional abilities the card possesses will be described here.

Create +

**Card Type** 

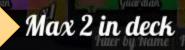

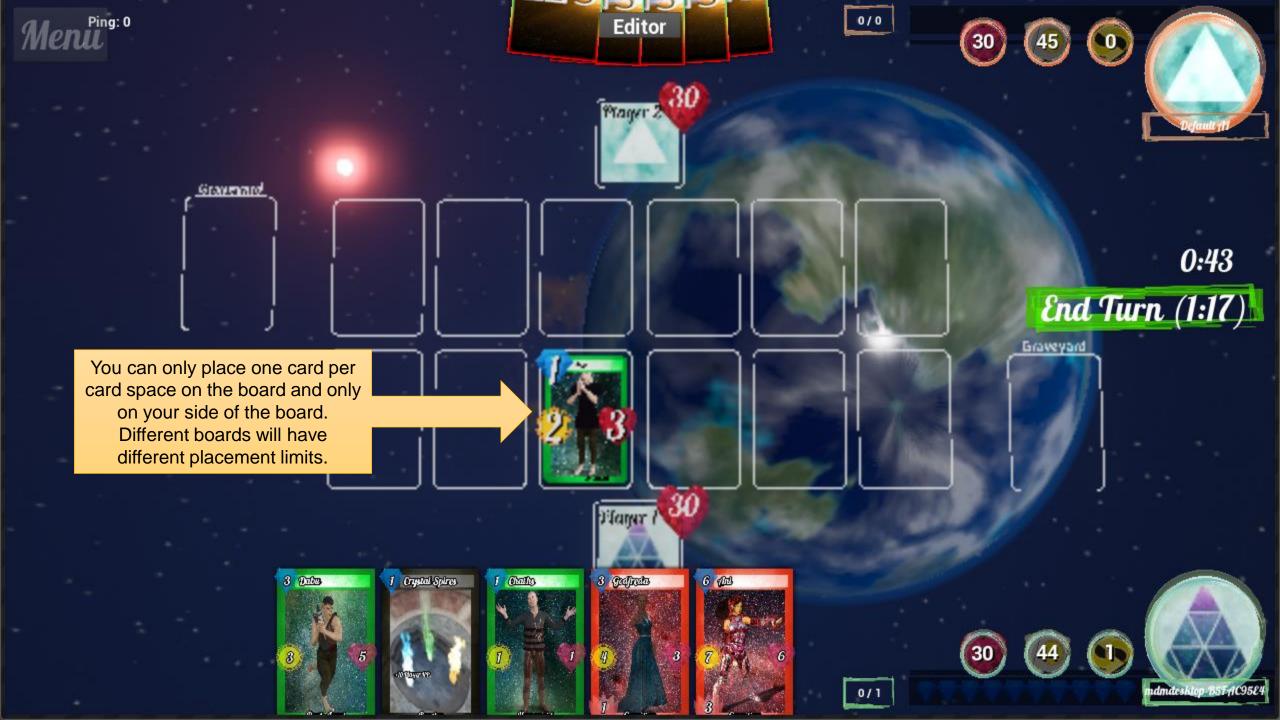

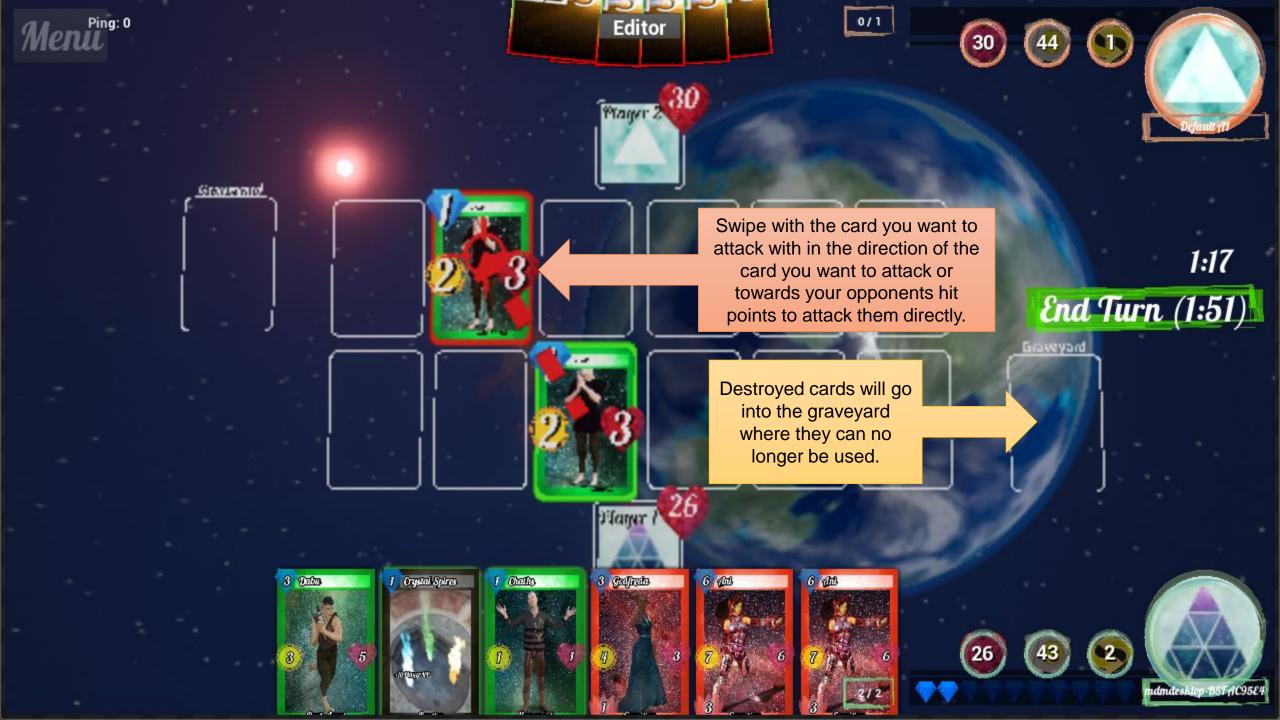

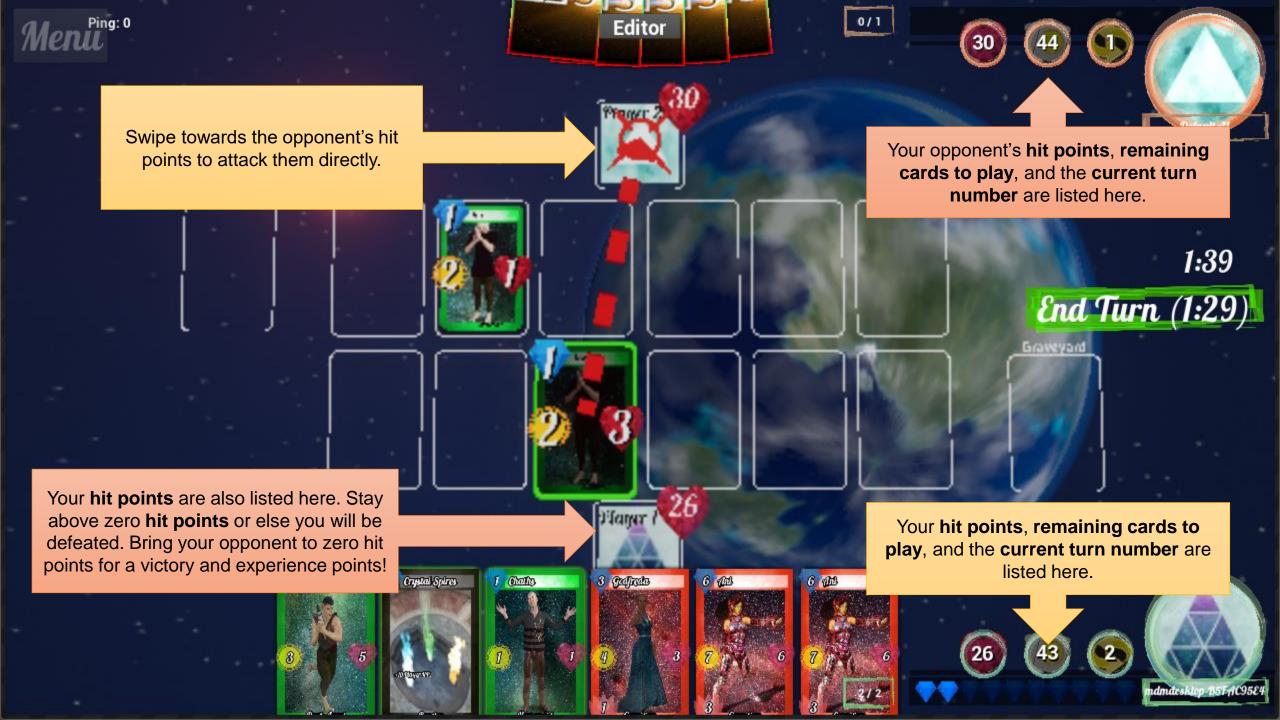